# **CCNA Security**

# **Лабораторная работа. Изучение сетевых атак, а также инструментов для аудита безопасности и проведения атак**

### **Задачи**

#### **Часть 1. Изучение сетевых атак**

- Изучите произошедшие сетевые атаки.
- Выберите сетевую атаку и составьте по ней отчет для представления его аудитории.

#### **Часть 2. Изучение инструментов аудита безопасности и проведения атак**

- Изучите инструменты аудита безопасности.
- Выберите один из инструментов и составьте его презентацию для класса.

### **Исходные данные/сценарий**

За многие годы злоумышленники разработали множество инструментов для проведения атак и компрометации сетей. Эти атаки имеют множество форм, но чаще всего они направлены на получение конфиденциальной информации, уничтожение ресурсов или блокирование доступа легальных пользователей к ресурсам. Когда сетевые ресурсы оказываются недоступны, может страдать продуктивность работника, приводя к упущенной выгоде для всего бизнеса.

Чтобы понять, как защитить сеть от атак, администратор должен определить уязвимости сети. Специальные программы аудита безопасности, разработанные производителями оборудования и программного обеспечения, помогают определить потенциальные уязвимости. Инструменты, которые применяются для атак на сеть, могут быть использованы и сетевыми специалистами для тестирования способности сети противостоять этим атакам. После определения уязвимостей можно предпринимать меры для защиты сети.

Эта лабораторная работа представляет собой структурированный исследовательский проект, разделенный на две части: изучение сетевых атак и инструментов аудита безопасности. Сообщите инструктору, какие сетевые атаки и инструменты для аудита безопасности вы выбрали для изучения. Таким образом, участники группы расскажут о целом наборе сетевых атак и инструментов для определения уязвимостей.

В части 1 изучите реально произошедшие сетевые атаки. Выберите одну из этих атак и опишите, каким образом она была совершена, объем урона, нанесенного сети, и время простоя. Затем проанализируйте, каким образом данная атака могла бы быть нейтрализована и какие техники нейтрализации можно реализовать для предотвращения будущих атак. В конце подготовьте отчет по форме, описанной в этой лабораторной работе.

В части 2 изучите инструменты аудита безопасности и проведения атак. Изучите один из инструментов, который можно использовать для определения уязвимостей сетевых устройств или хостов. Составьте отчет на одну страницу по этому инструменту по форме, описанной в этой лабораторной работе. Подготовьте короткую (на 5-10 минут) презентацию для группы.

Вы можете работать в парах, где один человек рассказывает о сетевой атаке, а другой – об инструментах. Каждый участник группы составляет короткий рассказ о результатах своего анализа. Можно использовать презентации Powerpoint или просто продемонстрировать полученные результаты.

### **Необходимые ресурсы**

- Компьютер с доступом в Интернет
- Компьютер для проведения презентаций с установленным Powerpoint или другим программным обеспечением для презентаций
- Видеопроектор и экран для демонстраций и презентаций

### Часть 1: Изучение сетевых атак

В части 1 данной лабораторной работы вы изучите реальные сетевые атаки и выберете одну из них для составления отчета. Заполните форму ниже на основе результатов своего анализа.

#### Шаг 1: Изучите различные сетевые атаки.

Перечислите несколько атак, которые вы обнаружили в ходе изучения.

#### Шаг 2: Заполните следующую форму по выбранной сетевой атаке.

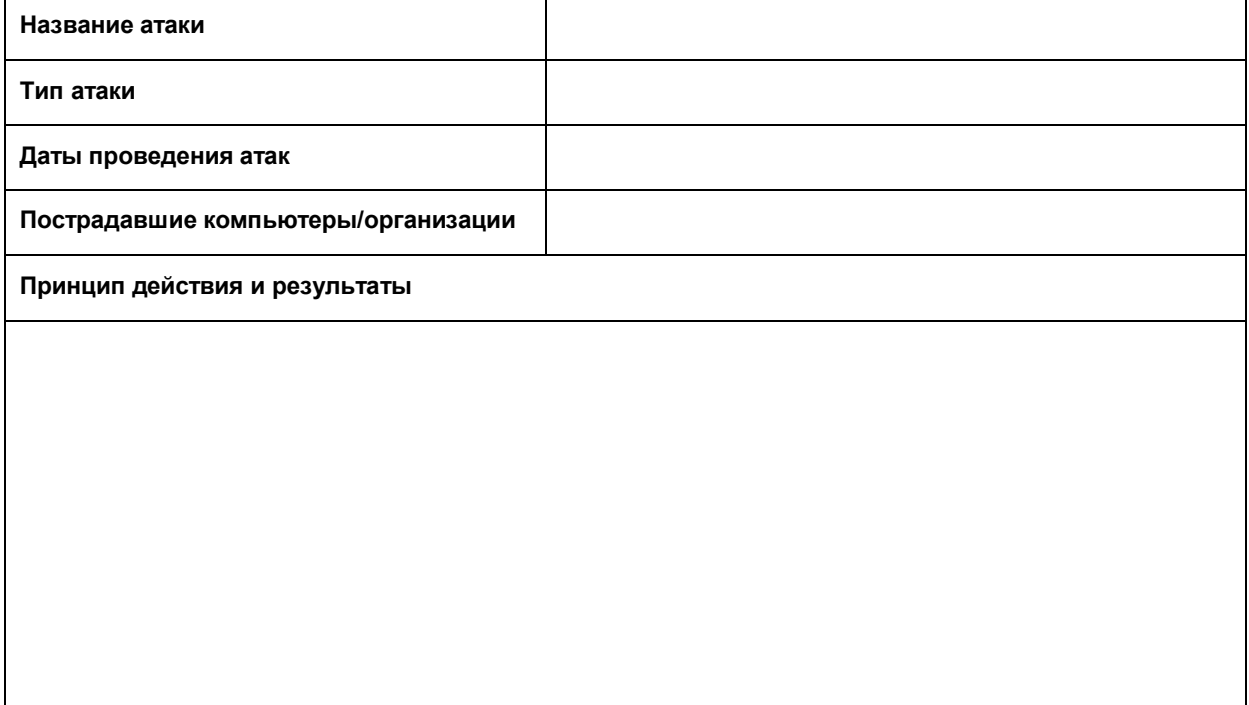

Варианты нейтрализации

Справочные данные и ссылки

Графики и иллюстрации (включают ссылки на файл PowerPoint или веб-сайты)

## Часть 2: Изучение инструментов аудита безопасности и проведения атак

Во второй части данной лабораторной работы изучите инструменты для аудита безопасности и проведения атак. Изучите один из инструментов, который можно использовать для определения уязвимостей сетевых устройств или хостов. Заполните форму ниже на основе полученных результатов.

#### Шаг 1: Изучите различные инструменты аудита безопасности и проведения атак.

Перечислите несколько инструментов, которые вы обнаружили в ходе изучения.

Шаг 2: Заполните следующую форму для выбранного инструмента аудита безопасности/проведения атак.

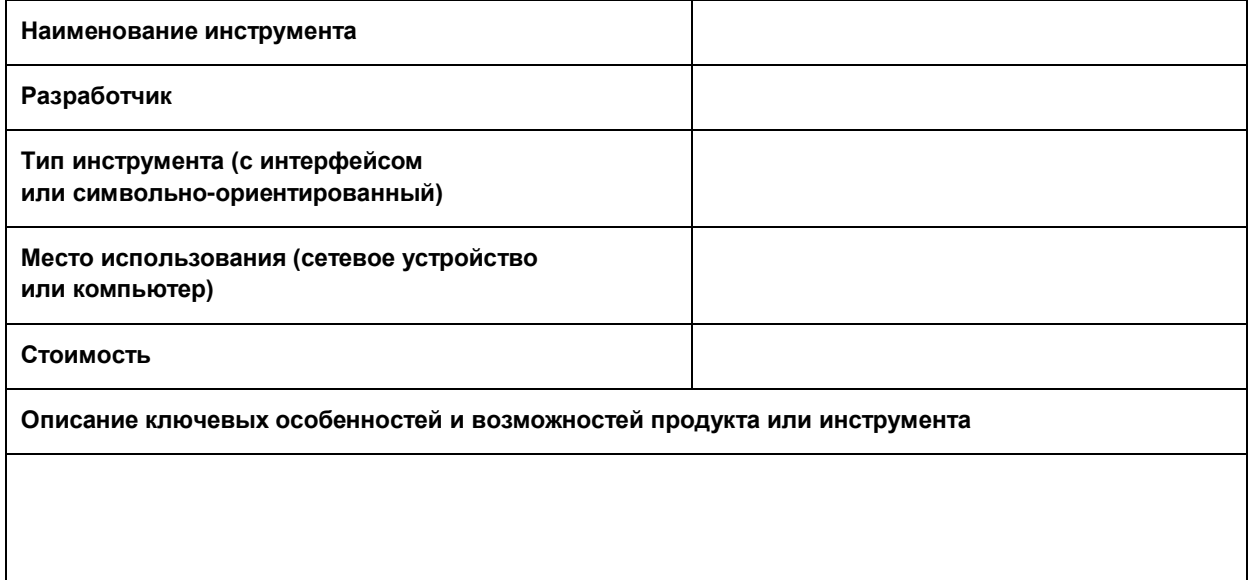

Справочные данные и ссылки

#### Вопросы для повторения

1. В чем заключается воздействие сетевых атак на деятельность организации? Какие ключевые шаги могут предпринять организации для защиты своих сетей и ресурсов?

 $2.$ Приходилось ли вам работать в организации или слышали ли вы о такой организации, где сеть была скомпрометирована? Если да, какой ущерб был нанесен организации и какие меры были предприняты в этой ситуации?

3. Какие меры вы можете предпринять для защиты собственного компьютера или ноутбука?